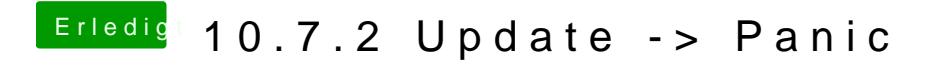

Beitrag von vom 17. Oktober 2011, 17:45

Weil bei jedem Update die AppleHDA überschrieben wird.